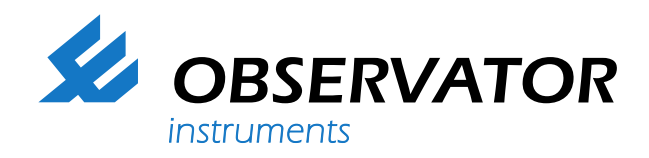

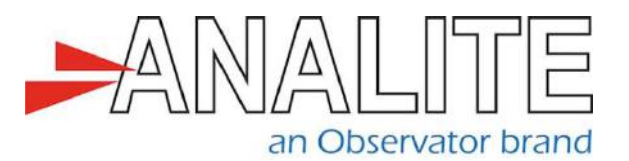

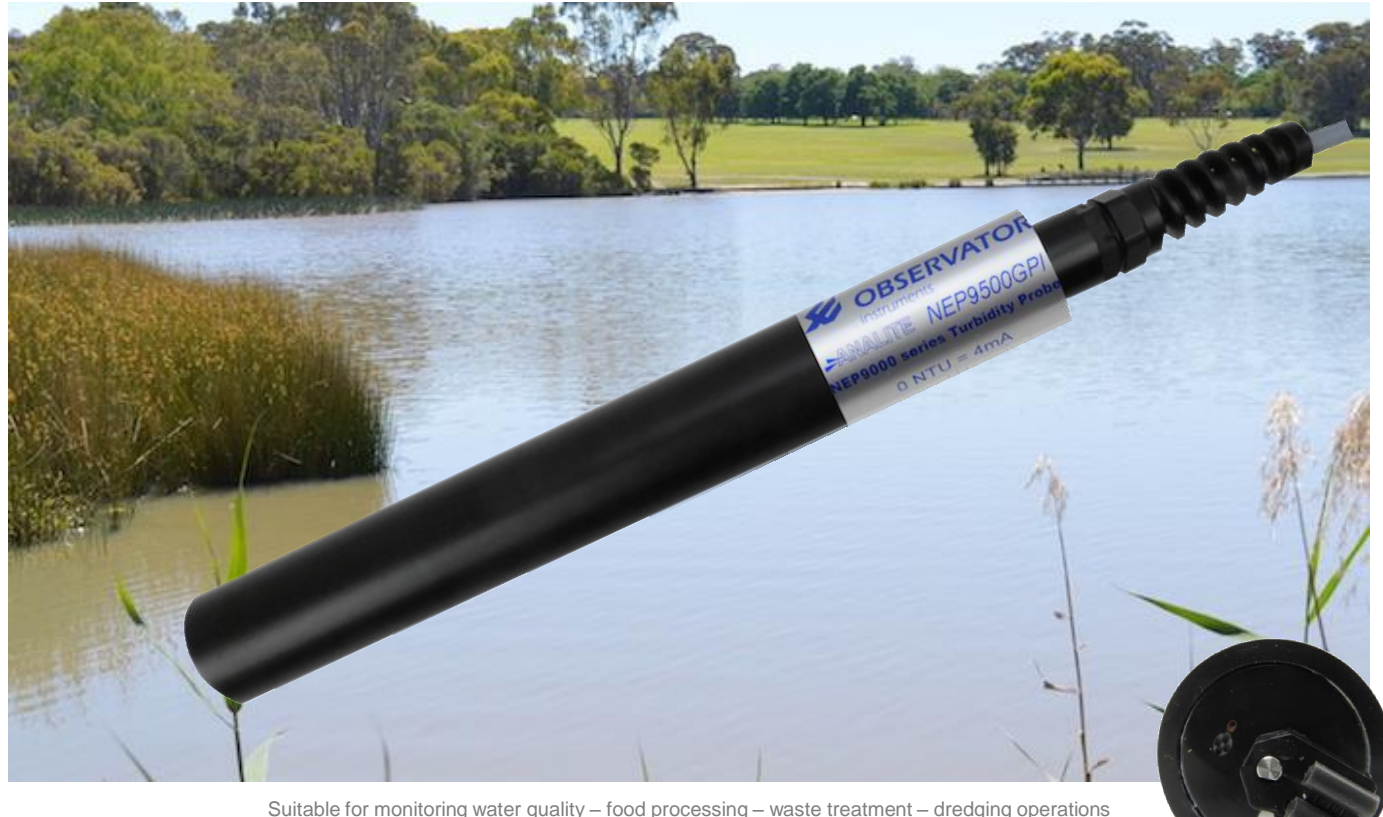

# **Datasheet Analite NEP-9500-PLUS Analogue output turbidity sensor**

The Analite NEP-9500 series of analogue output turbidity probes are designed for monitoring and process applications where turbidity levels of up to 3,000NTU may be encountered. Standard ranges are 100NTU, 400NTU, 1,000NTU, and 3,000NTU and custom ranges are available. Digital outputs (SDI-12 and/or RS-232) are also available in other versions of Analite turbidity probes.

The Analite NEP-9500 probes use 90° optics and employs infrared light in accordance with ISO 7027. All probes use a unique modulation technique that ensures almost total rejection of ambient light conditions as well as a unique microprocessor that controls differential sample and hold the circuit for enhanced performance, particularly at low turbidity levels.

The standard Analite NEP-9500 series of probes, with its Acetal housing, may be submerged to a depth of 50m (approx. 150 feet). An optional stainless steel housing is available for applications where a greater depth rating is required but not recommended for deployment in salty or acidic water where crevice corrosion may occur. Its depth rating is 100m.

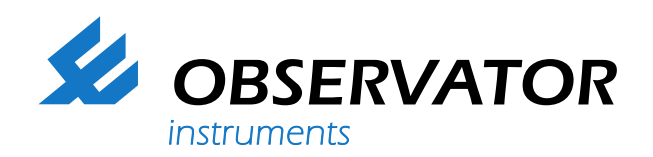

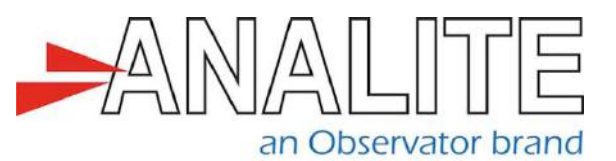

### **Field, process & lab application**

Specifically, the Analite NEP-9500 non-wiping probes are designed for applications where bio-fouling will not build up to obscure the optics such as in short monitoring deployment or placement in fast and cold running water. The Analite NEP-9500 probes however, with their integral wiper assembly, are designed for operation where biofouling or sedimentation build up is likely.

#### **Applications**

- Monitoring of streams and rivers
- Monitoring of water storage bodies including stratification studies
- Intermediate and final effluent treatment monitoring
- Hydrological run off studies
- Ground and bore water analysis
- Drinking water filtration efficiency
- Industrial process monitoring
- Sludge and dredge monitoring

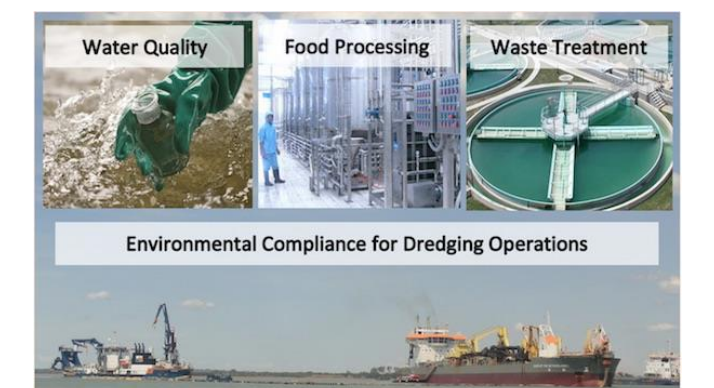

#### **Turbidity specifications**

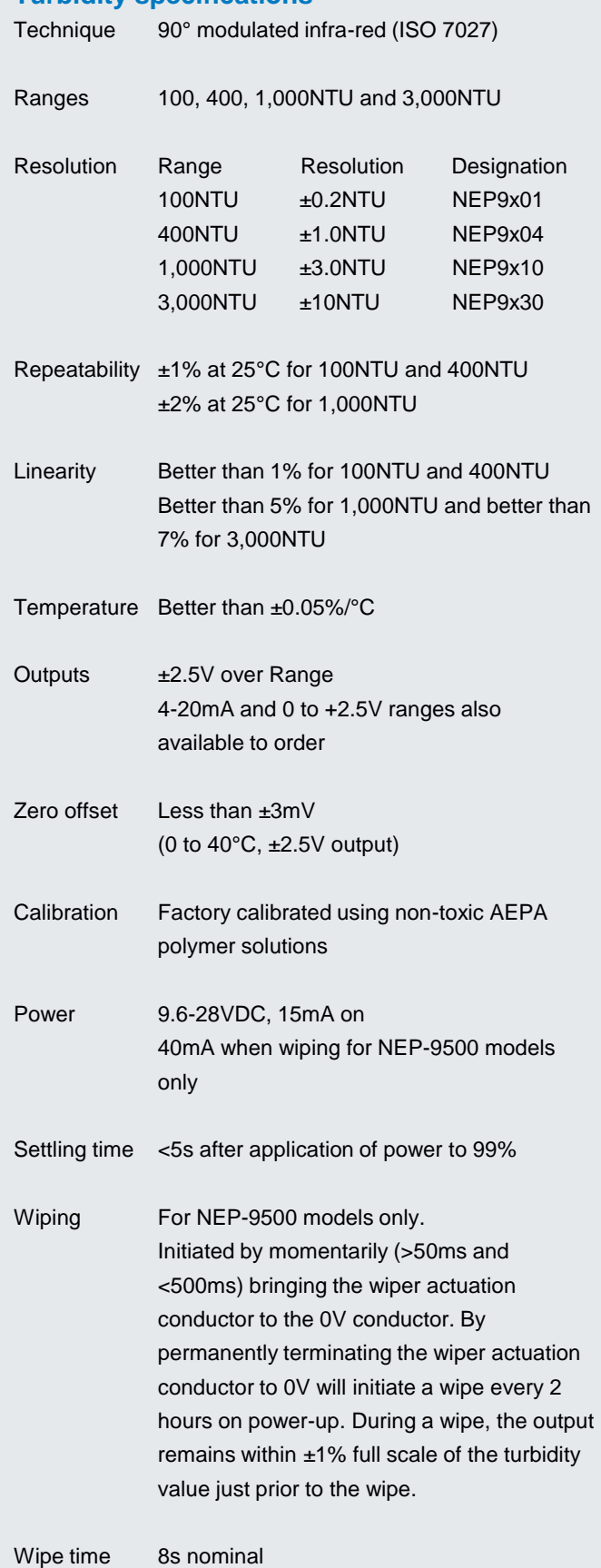

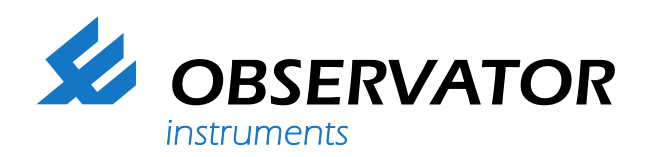

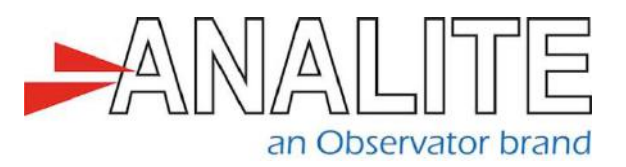

#### **Mechanics**

#### **Accessories**

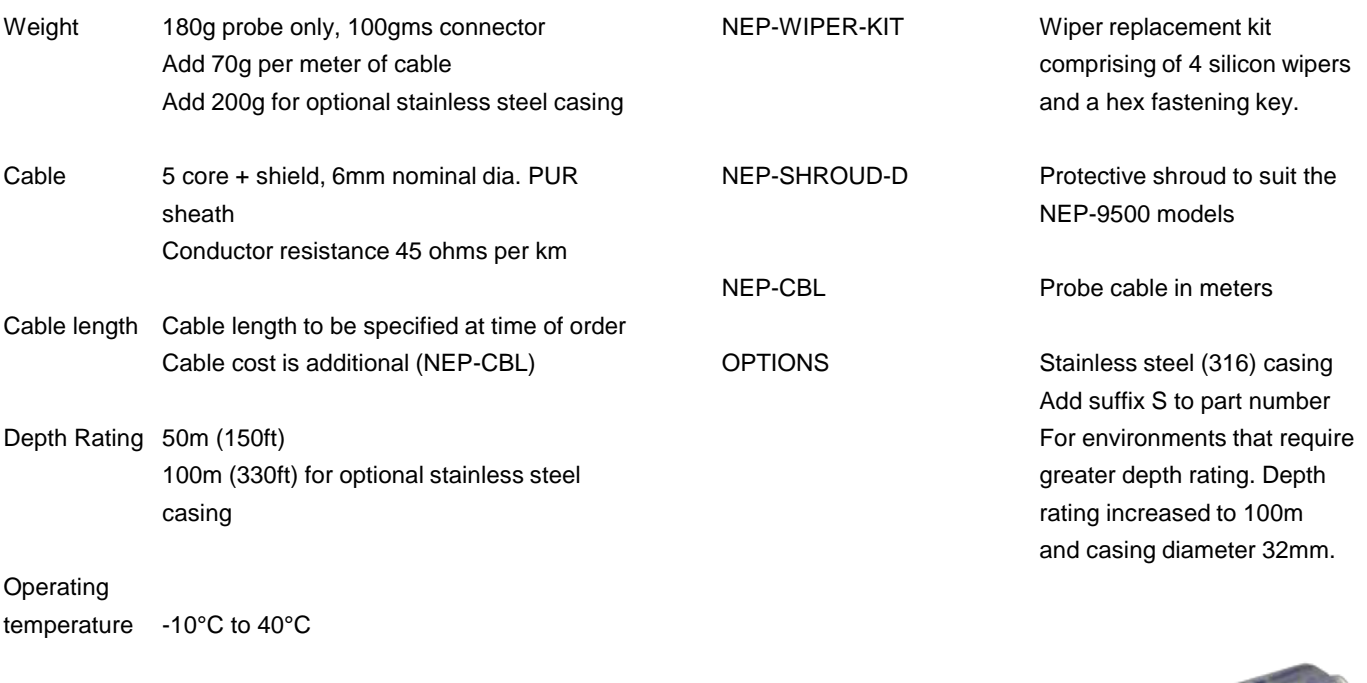

Storage temperature -20°C to 50°C

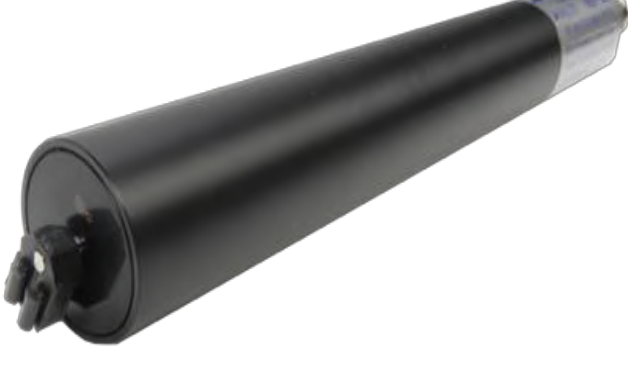

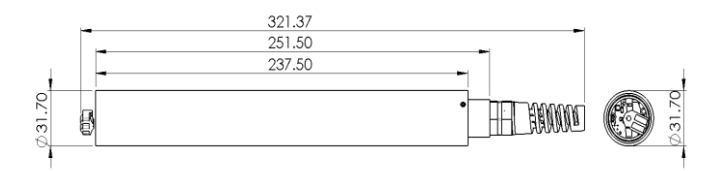

#### **Welcome to the world of Observator**

**Solutions beyond expectations. That's what sets Observator apart. We believe in taking the extra step. Retaining our competitive edge, through innovation and uncompromised support, are key to success. As an ISO 9001:2015 certified company, we apply the highest quality standards to our products and systems.** 

Since 1924 Observator has evolved to be a trend-setting developer and supplier in a wide variety of industries. From instruments for meteorological and hydrological solutions, air and climate technology, to high precision mechanical production, window wipers and sunscreens for shipping and inland applications.

## Solutions beyond expectations

Originating from the Netherlands, Observator has grown into an internationally oriented company with a worldwide distribution network and offices in Australia,

Germany, the Netherlands, Singapore and the United Kingdom.

**[www.observator.com](http://www.observator.com/)**